### **Inhaltsverzeichnis**

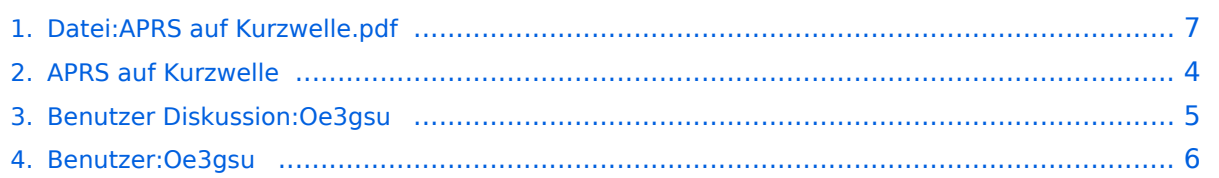

- $\bullet$ [Datei](#page-6-1)
- [Dateiversionen](#page-6-2)
- [Dateiverwendung](#page-7-0)
- [Metadaten](#page-7-1)

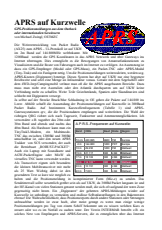

Gehe zu Seite OK

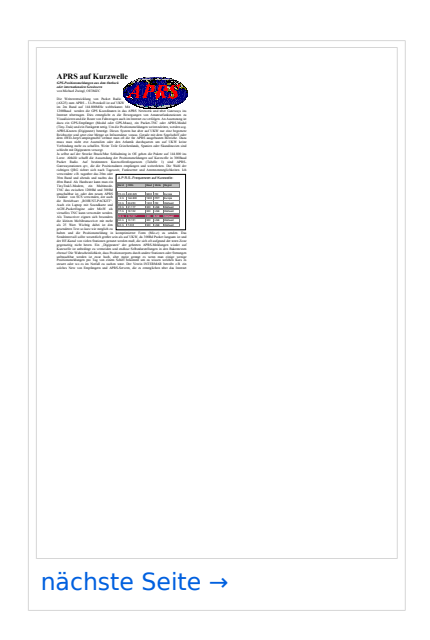

Größe der JPG-Vorschau dieser PDF-Datei: [423 × 599 Pixel](https://wiki.oevsv.at/w/nsfr_img_auth.php/thumb/9/97/APRS_auf_Kurzwelle.pdf/page1-423px-APRS_auf_Kurzwelle.pdf.jpg). Weitere Auflösung: [169 × 240 Pixel.](https://wiki.oevsv.at/w/nsfr_img_auth.php/thumb/9/97/APRS_auf_Kurzwelle.pdf/page1-169px-APRS_auf_Kurzwelle.pdf.jpg)

[Originaldatei](#page-6-0) (1.239 × 1.754 Pixel, Dateigröße: 378 KB, MIME-Typ: application/pdf, 3 Seiten)

### Dateiversionen

Klicken Sie auf einen Zeitpunkt, um diese Version zu laden.

# **BlueSpice4**

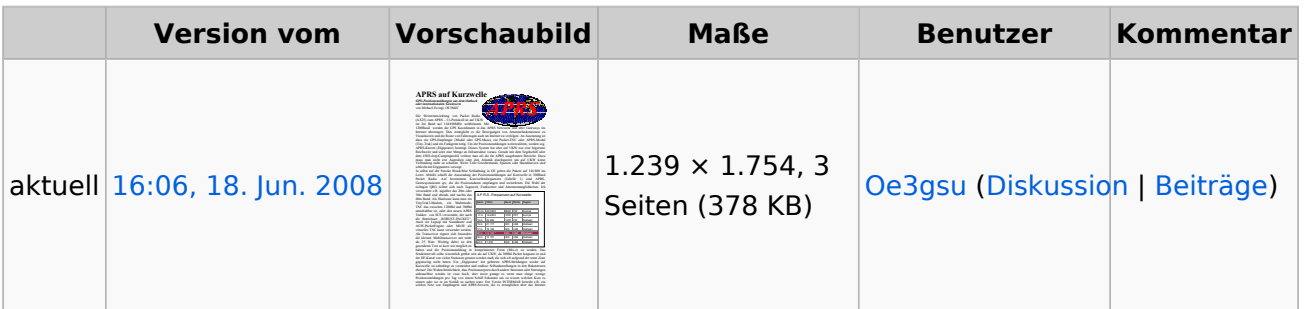

Sie können diese Datei nicht überschreiben.

#### Dateiverwendung

Die folgende Seite verwendet diese Datei:

**• [APRS auf Kurzwelle](#page-3-0)** 

### Metadaten

Diese Datei enthält weitere Informationen, die in der Regel von der Digitalkamera oder dem verwendeten Scanner stammen. Durch nachträgliche Bearbeitung der Originaldatei können einige Details verändert worden sein.

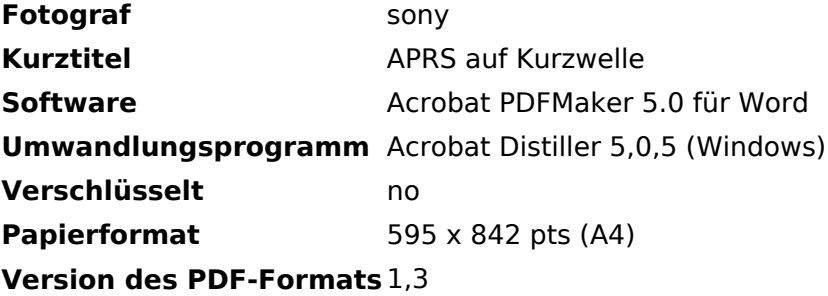

<span id="page-3-0"></span>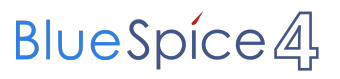

<span id="page-4-0"></span>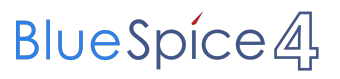

<span id="page-5-0"></span>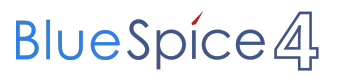

- <span id="page-6-0"></span> $\bullet$ [Datei](#page-6-1)
- [Dateiversionen](#page-6-2)
- [Dateiverwendung](#page-7-0)
- [Metadaten](#page-7-1)

<span id="page-6-1"></span>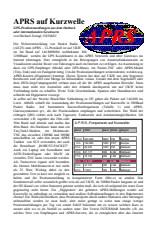

Gehe zu Seite OK

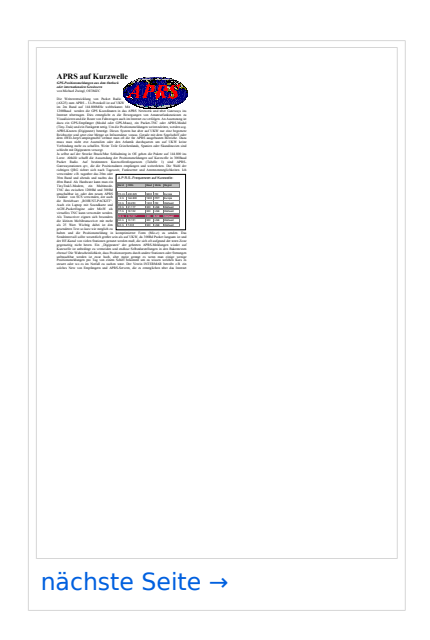

Größe der JPG-Vorschau dieser PDF-Datei: [423 × 599 Pixel](https://wiki.oevsv.at/w/nsfr_img_auth.php/thumb/9/97/APRS_auf_Kurzwelle.pdf/page1-423px-APRS_auf_Kurzwelle.pdf.jpg). Weitere Auflösung: [169 × 240 Pixel.](https://wiki.oevsv.at/w/nsfr_img_auth.php/thumb/9/97/APRS_auf_Kurzwelle.pdf/page1-169px-APRS_auf_Kurzwelle.pdf.jpg)

[Originaldatei](#page-6-0) (1.239 × 1.754 Pixel, Dateigröße: 378 KB, MIME-Typ: application/pdf, 3 Seiten)

### <span id="page-6-2"></span>Dateiversionen

Klicken Sie auf einen Zeitpunkt, um diese Version zu laden.

# **BlueSpice4**

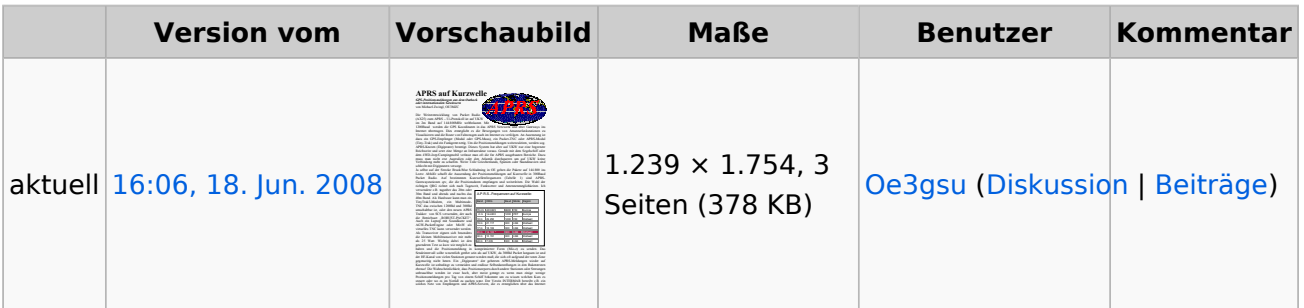

Sie können diese Datei nicht überschreiben.

#### <span id="page-7-0"></span>Dateiverwendung

Die folgende Seite verwendet diese Datei:

**• [APRS auf Kurzwelle](#page-3-0)** 

### <span id="page-7-1"></span>Metadaten

Diese Datei enthält weitere Informationen, die in der Regel von der Digitalkamera oder dem verwendeten Scanner stammen. Durch nachträgliche Bearbeitung der Originaldatei können einige Details verändert worden sein.

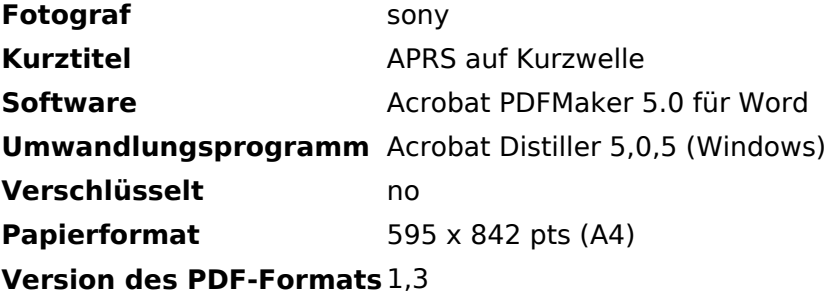